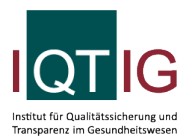

PPCI (Spezifikation 2022 V07)

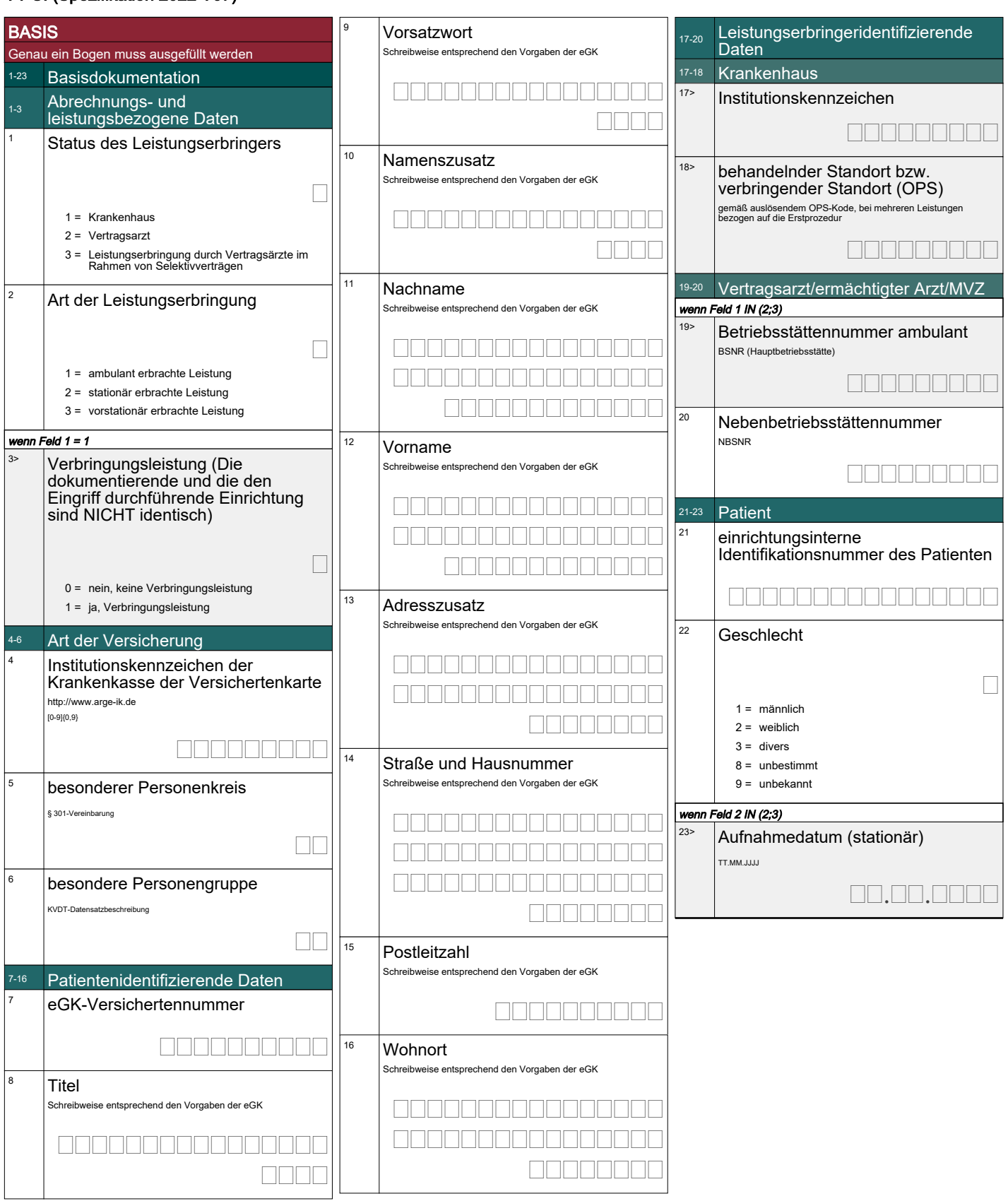

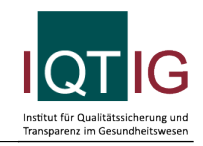

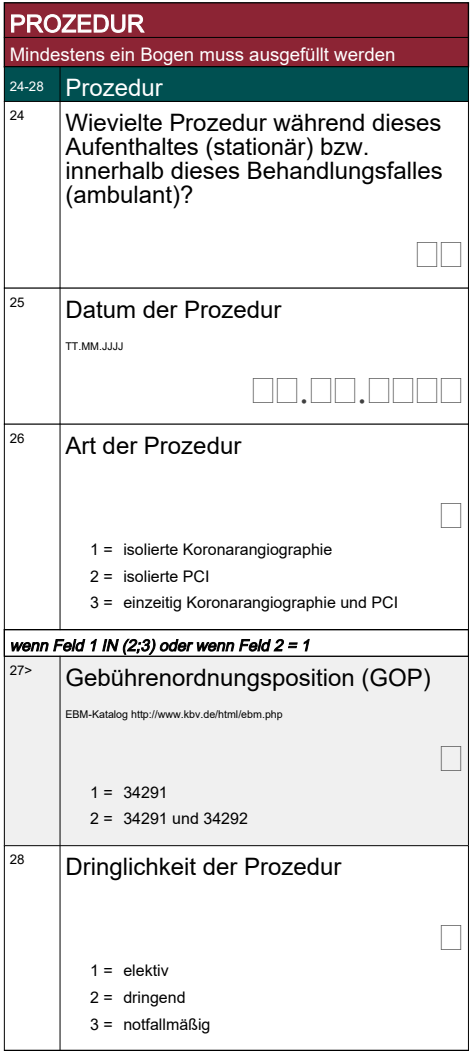

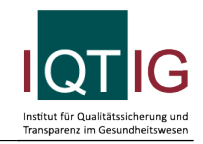

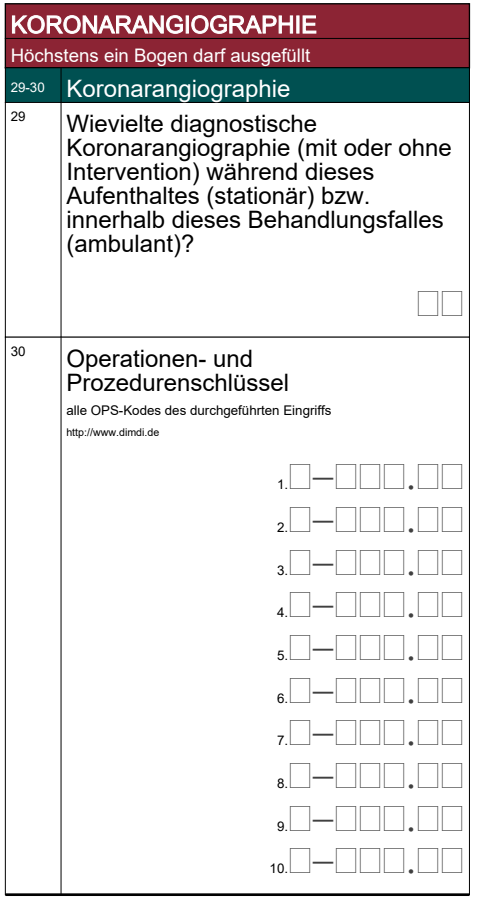

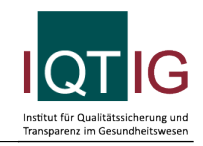

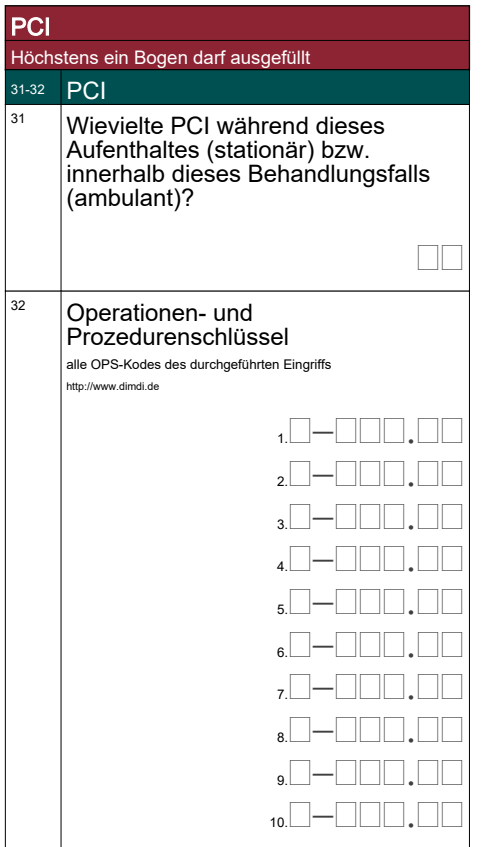

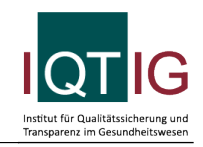

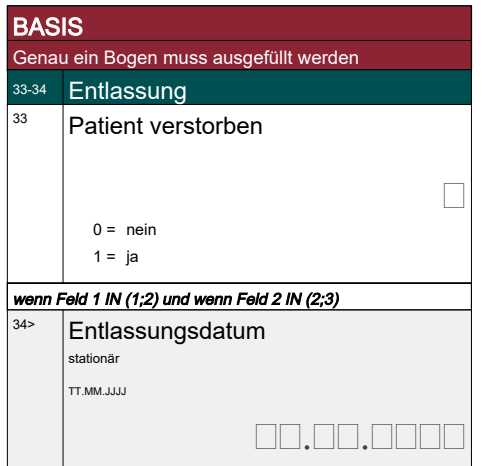